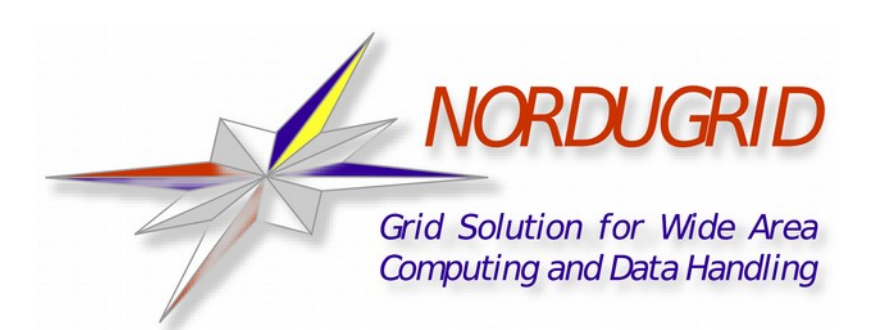

## ARC CE Information System explained – an update

## Florido Paganelli, Lund University NorduGrid Conference, 2-5 June 2015, Bern, Switzerland

**TIME**

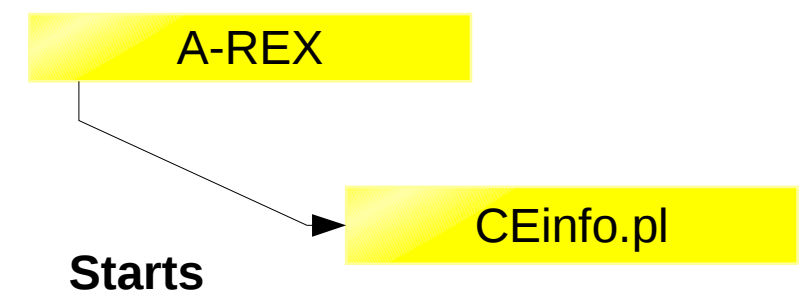

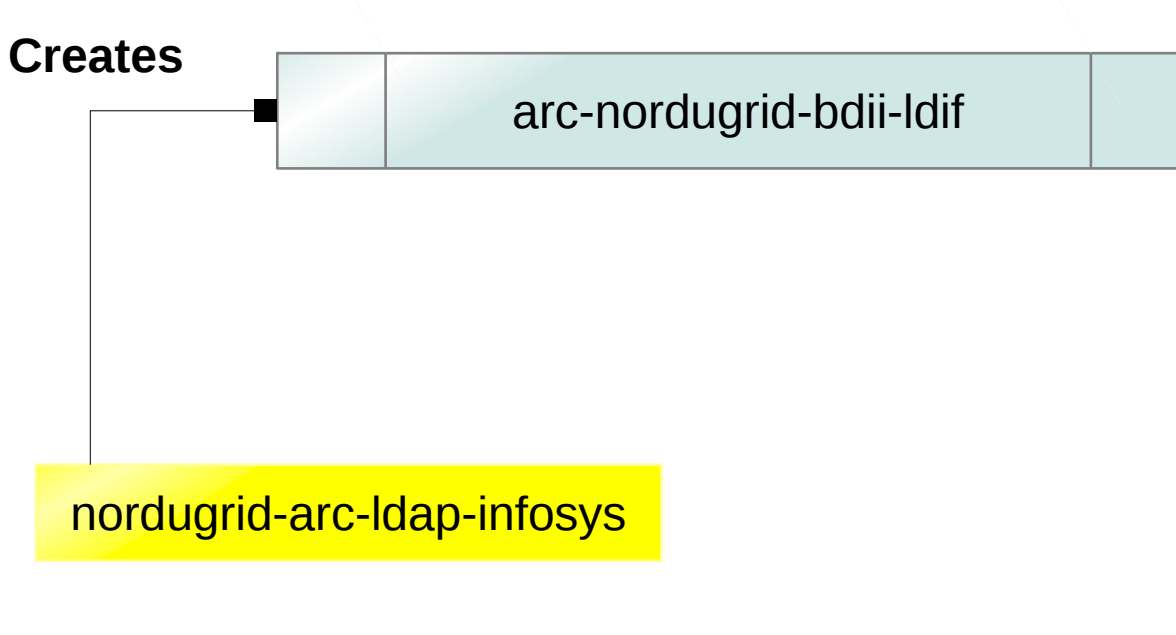

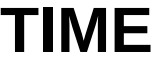

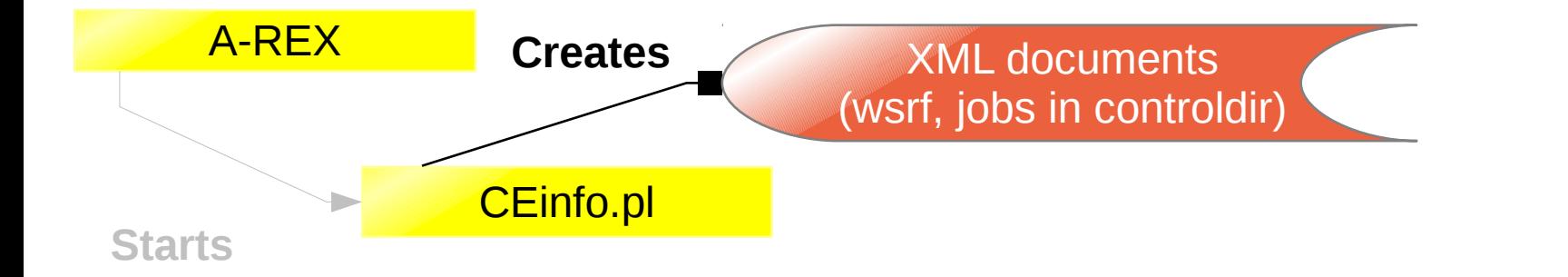

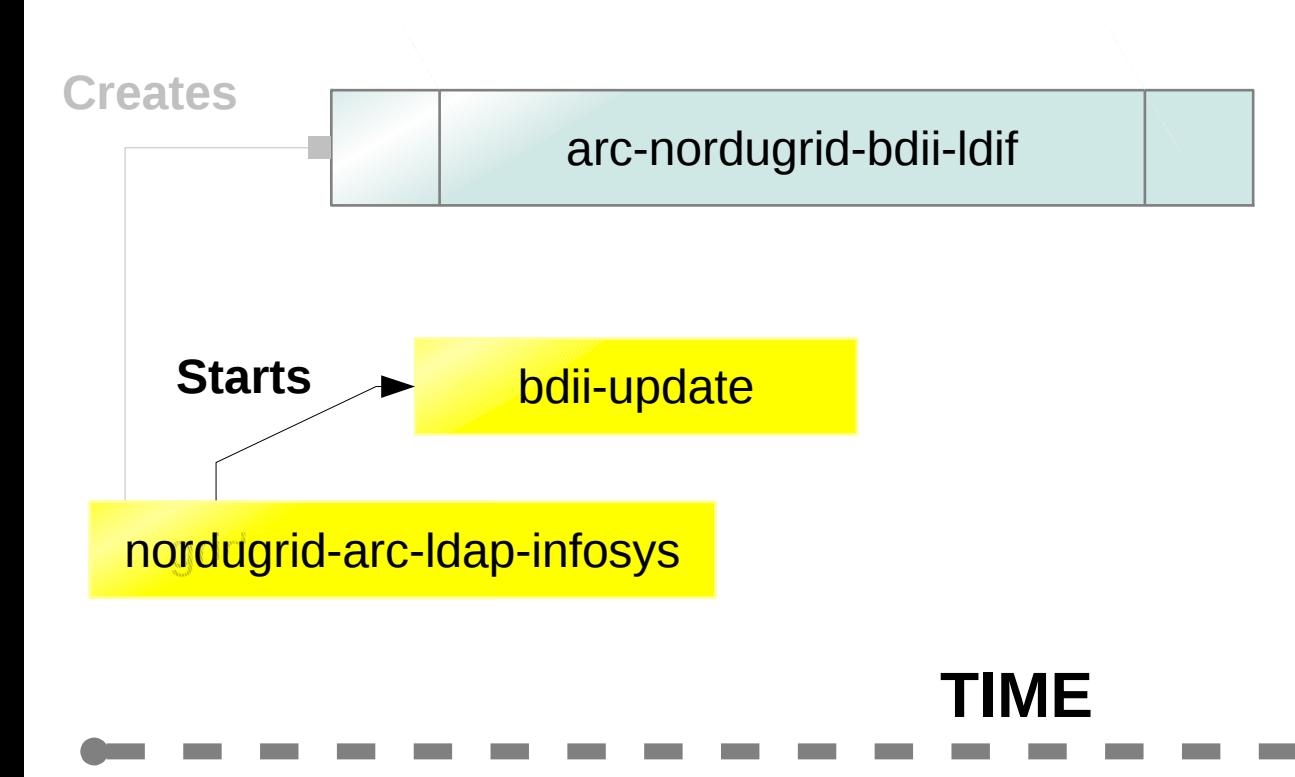

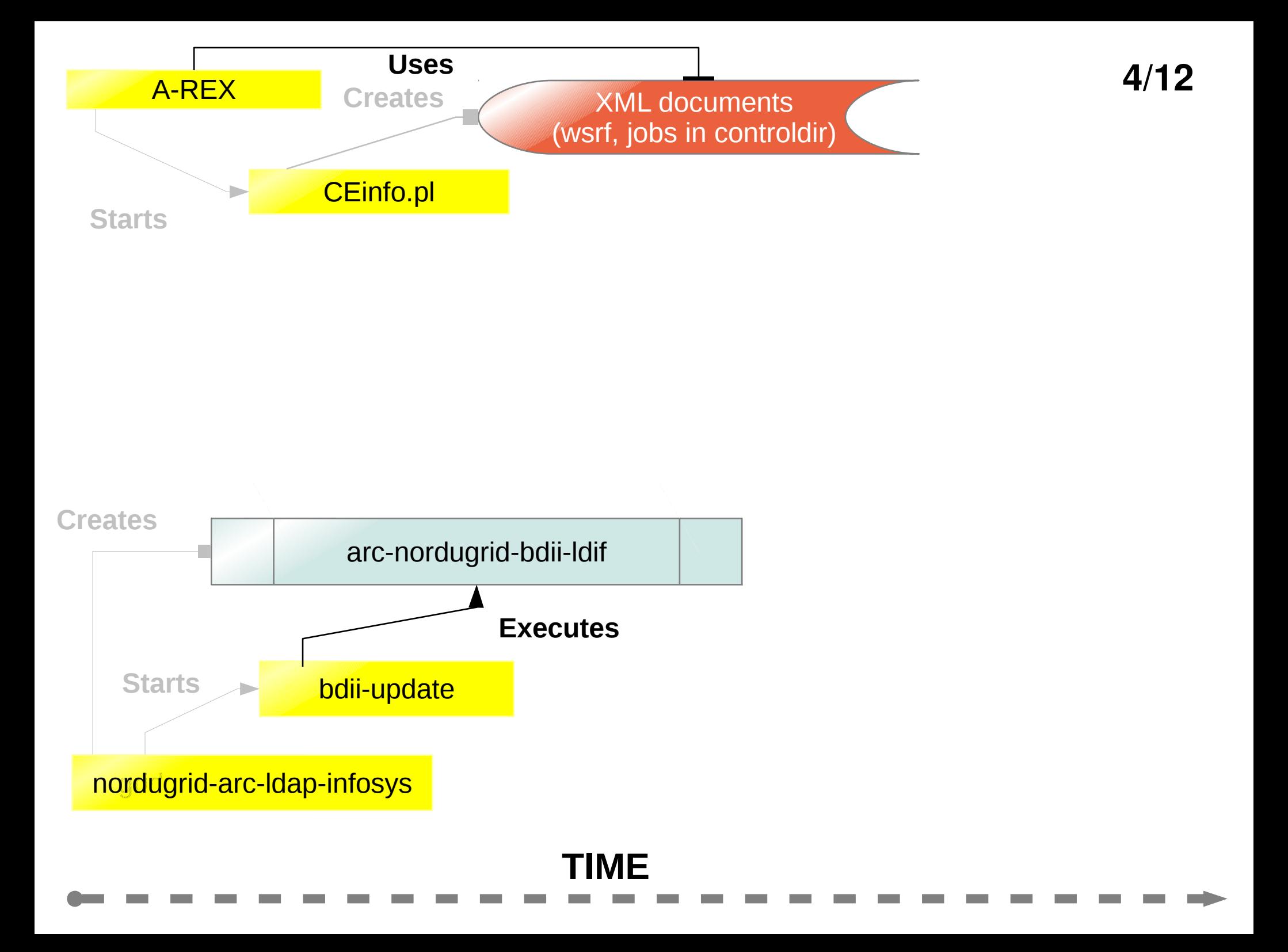

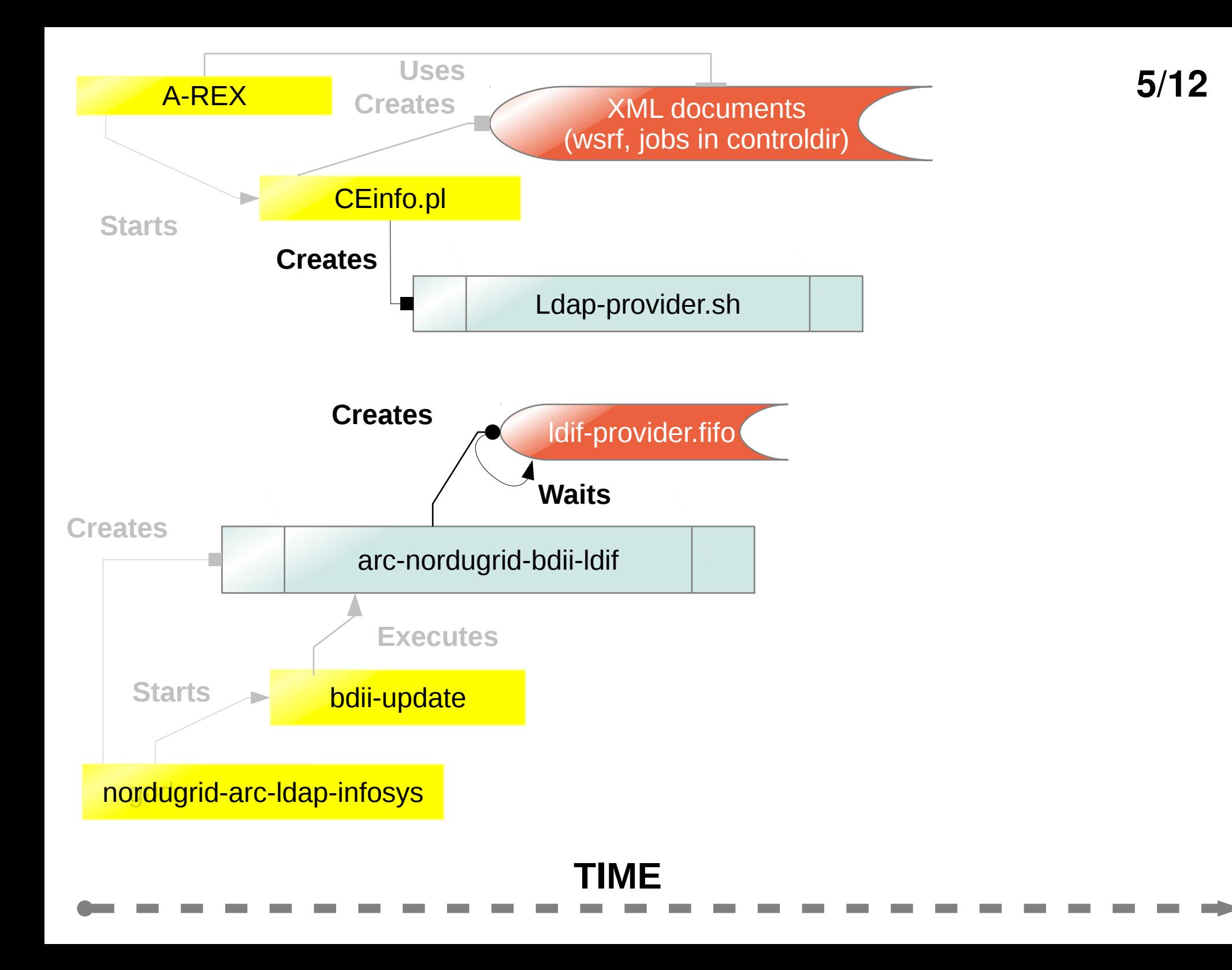

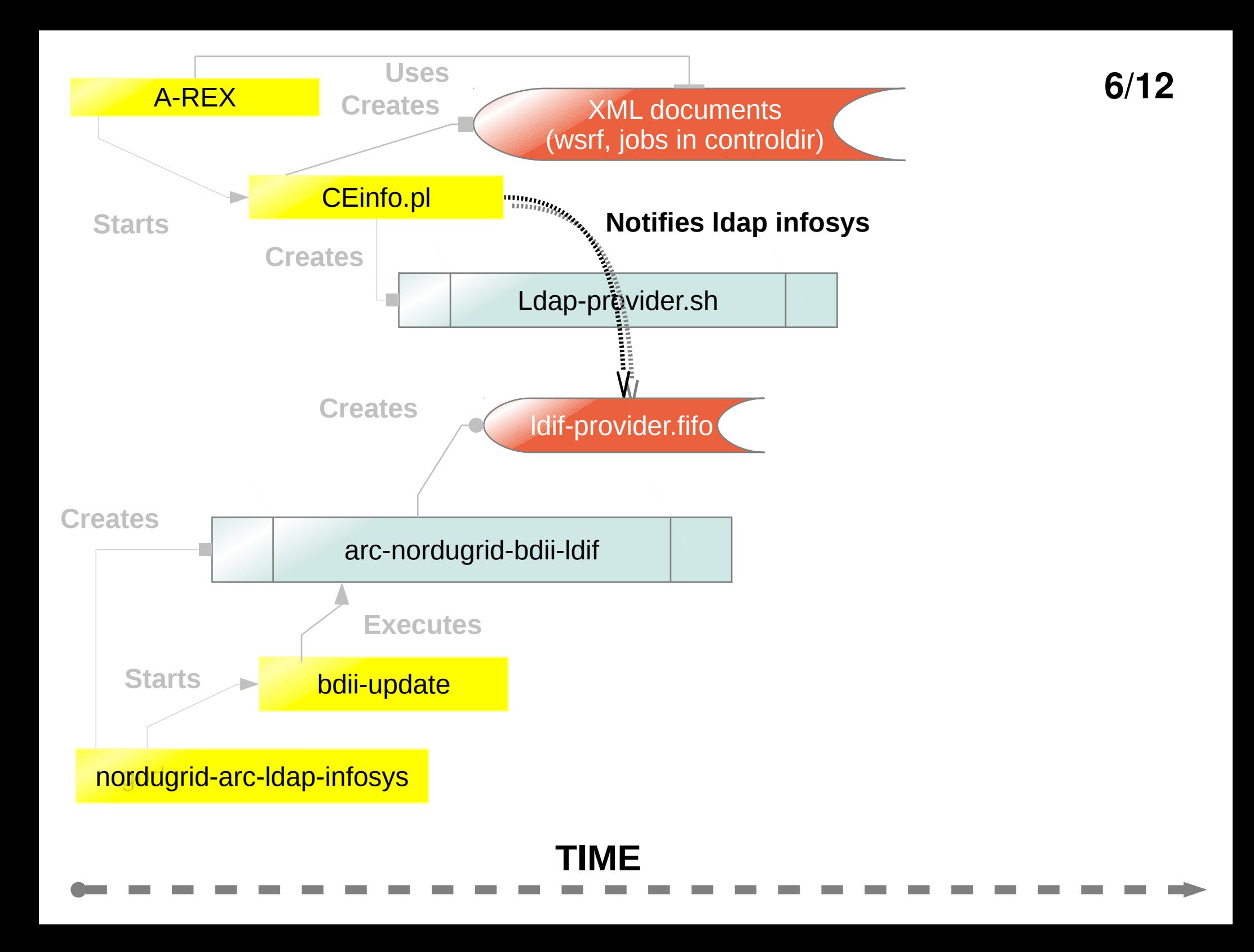

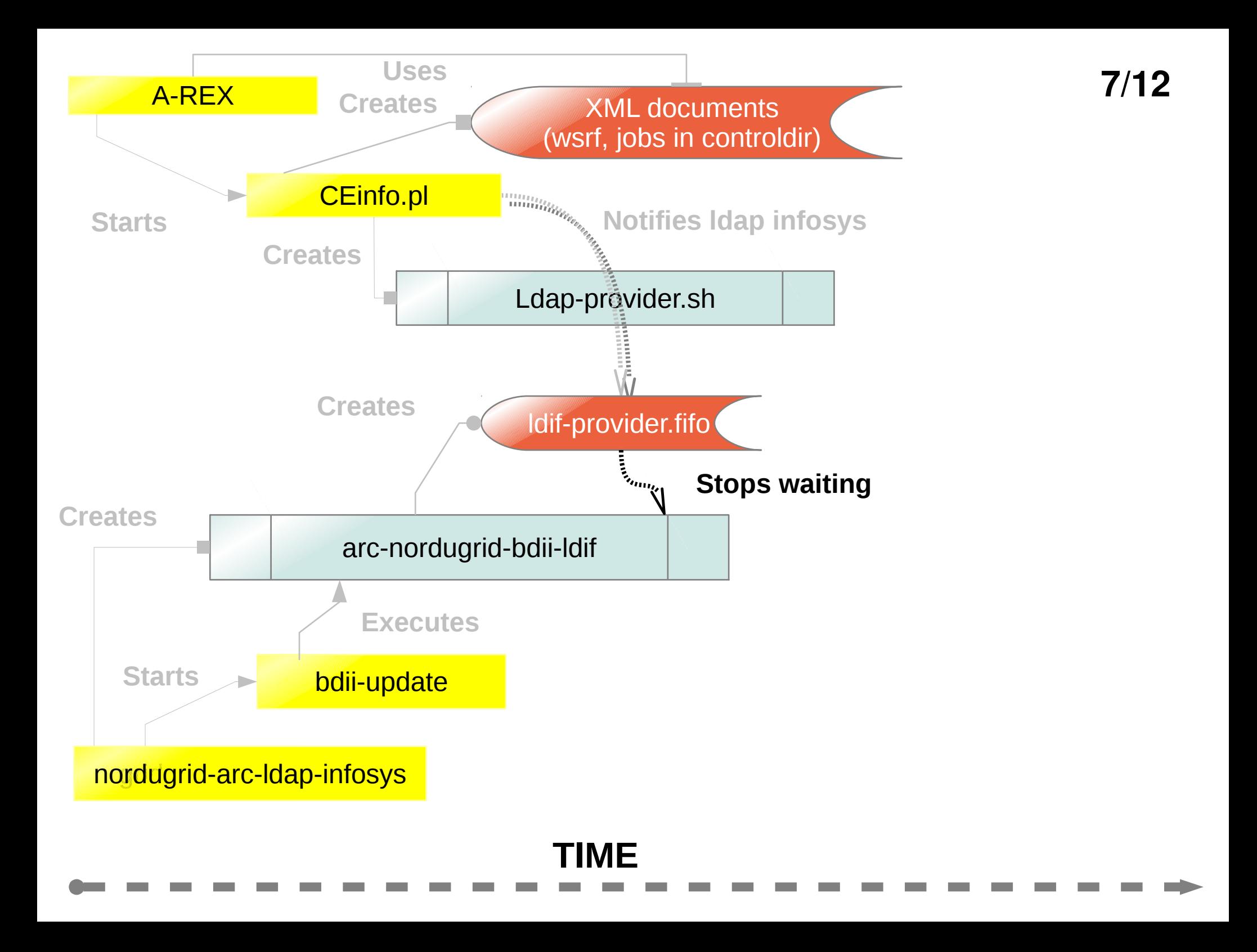

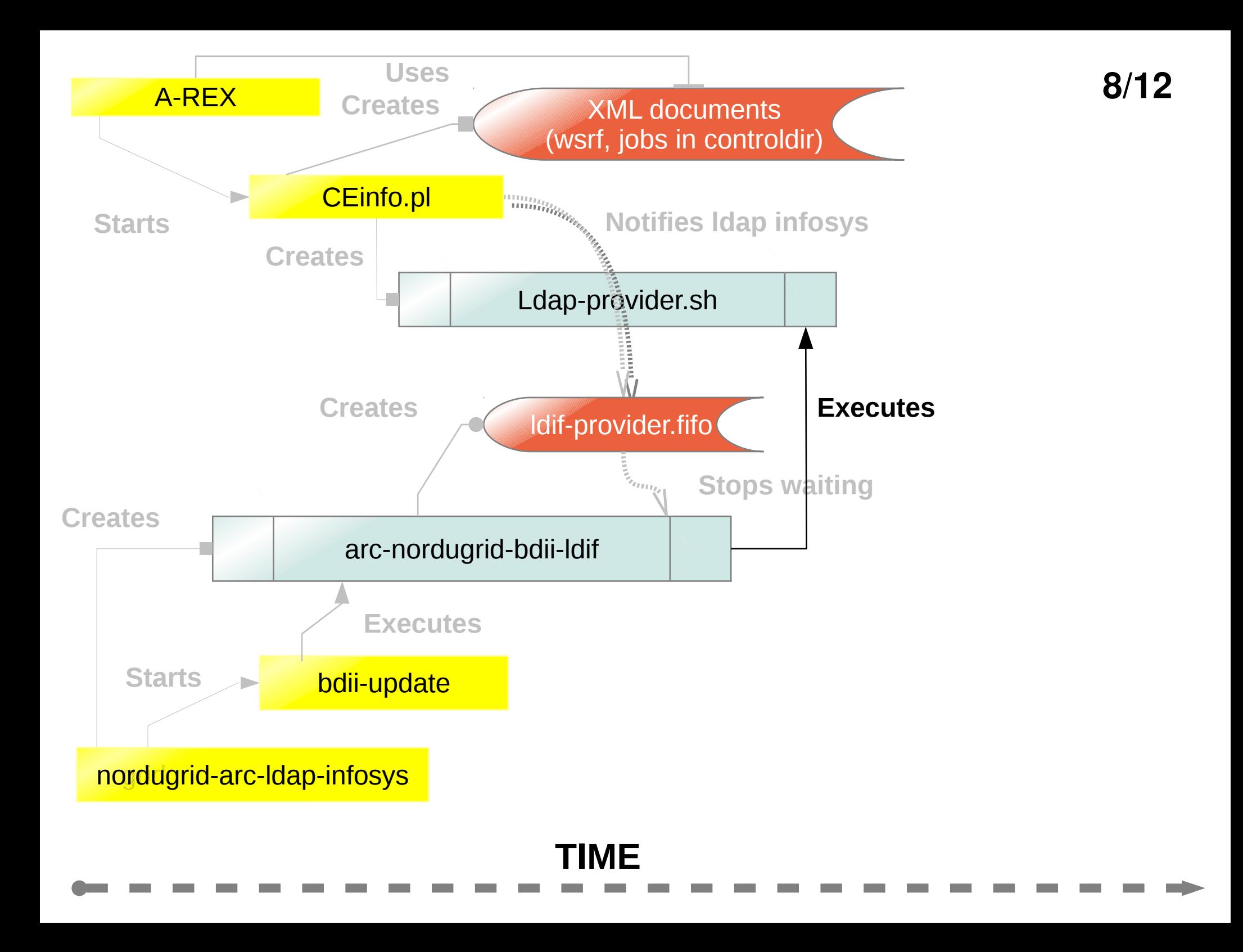

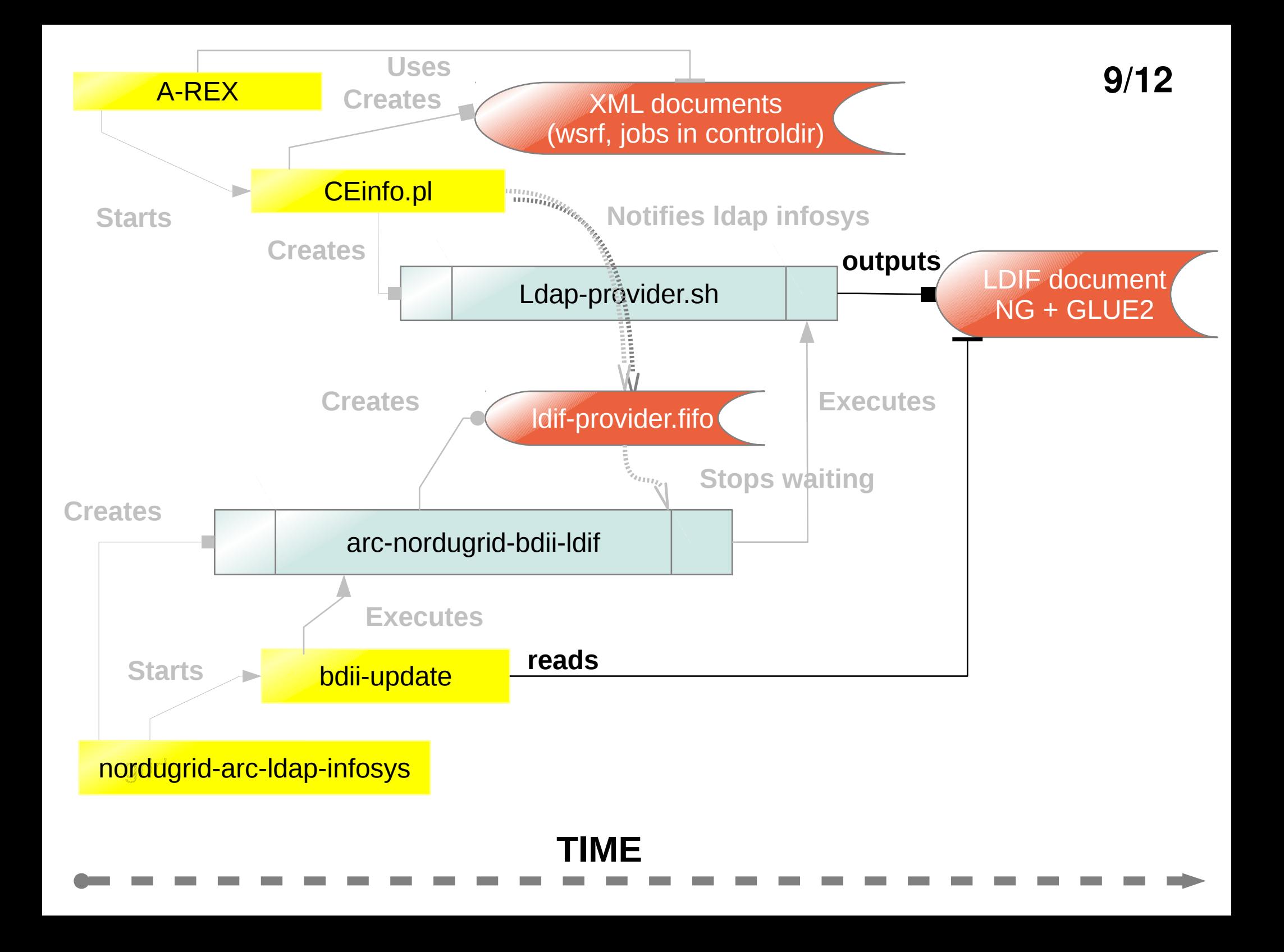

![](_page_9_Figure_0.jpeg)

![](_page_10_Figure_0.jpeg)

## 1)A-REX waits 600secs (default) 2)A-REX checks heartbeat: if too old, restarts infoproviders

## Bug 3468:

**TIME** 1)A-REX checks for CEinfo.pl thread and thinks is alive, but in reality has finished. 2)Checks for heartbeat file, but doesn't find any. 3)Starts another wait cycle. But waiting never happens, it believes CEinfo.pl is still alive! => infinite loop